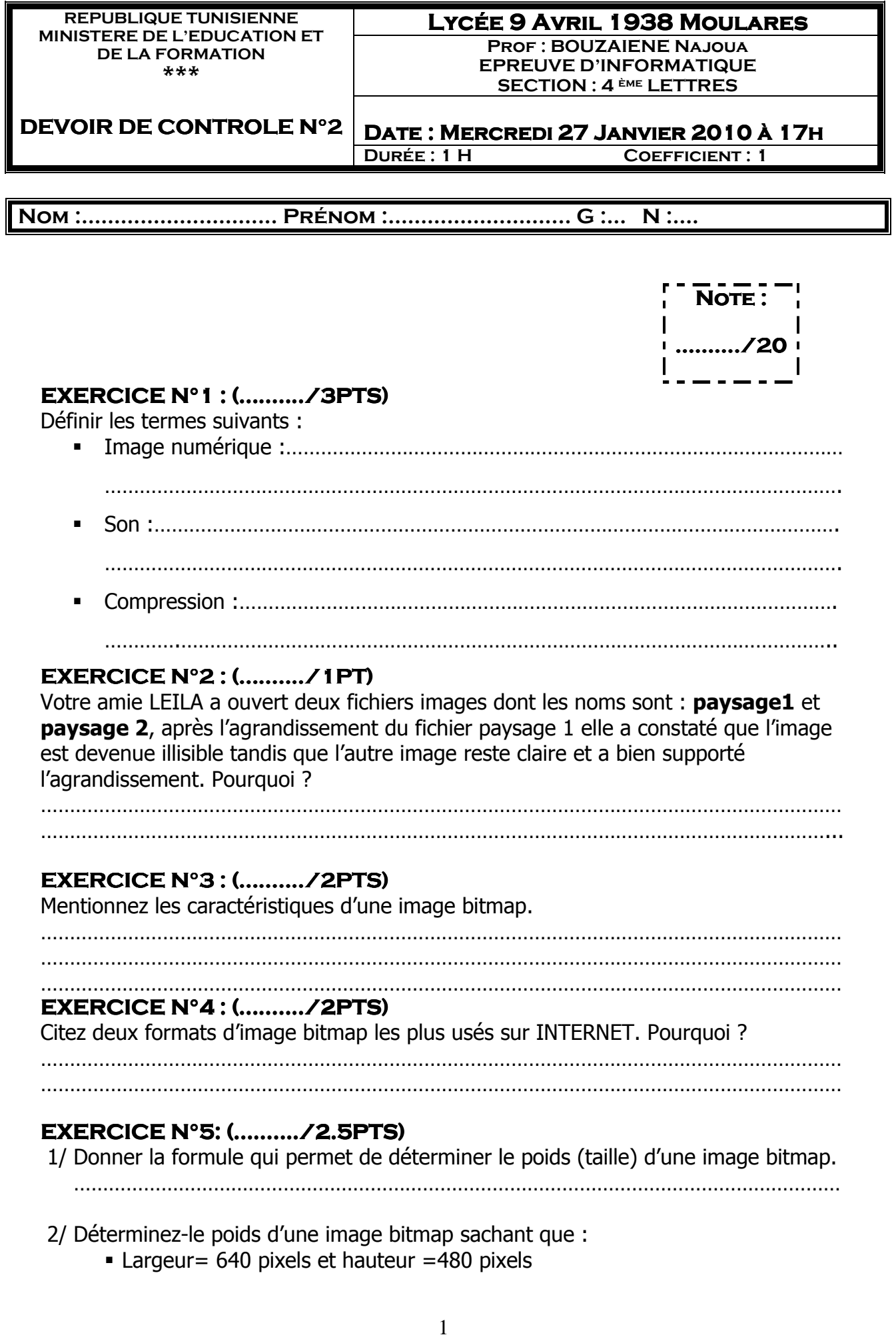

 $\mathsf I$ 

Le codage de la couleur =24 bits

## ……………………………………………………………………………………………………………………

## **EXERCICE N°6: (........../6PTS)**

- a) Quels sont les types de son ?
- …………………………………………………………………………………………………………………… b) Quels sont les caractéristiques d'un fichier son. …………………………………………………………………………………………………………………… …………………………………………………………………………………………………………………… …………………………………………………………………………………………………………………… ……………………………………………………………………………………………………………………
- c) Déterminez la taille d'un fichier son stéréophonique enregistré durant 30 secondes sachant que :
	- Taux d'échantillonnage= 22 000 Hz
	- Codage du son  $=64$  bits

 ………………………………………………………………………………………………………………..... …………………………………………………………………………………………………………………..

## **EXERCICE N°7: N°7: (.......... (........../3.5PTS)**

Mettez chaque format situé dans la liste ci-dessous dans la case la plus adéquate.

## **AVI, JPEG, MP3, GIF, AIFF, TIFF, WAV, DOC**

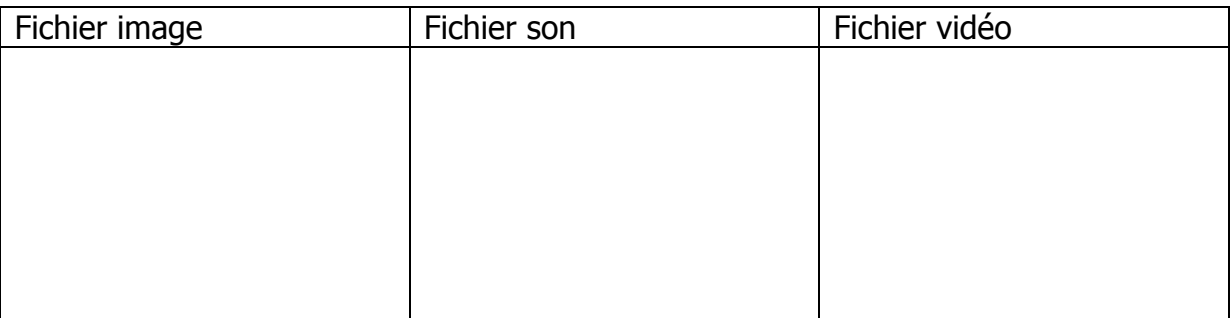

**BONNE CHANCE**<br> **BONNE CHANCE**<br> **Development of the examens surface**<br> **Development of the example of the example of the example of the example of the example of the example of the examens of the examens of the examens of t**